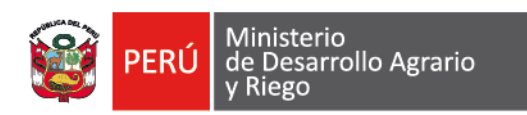

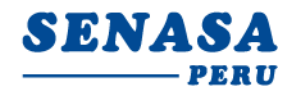

# **RESULTADOS DE LA VERIFICACIÓN A LA POSTULACIÓN VIRTUAL Y DEL CUMPLIMIENTO DE REQUISITOS MÍNIMOS CPM N° 001-2022-SENASA**

# **Contratación de (1) un Director de la Unidad de Informática y Estadística para la Oficina de Planificación y Desarrollo Institucional – SEDE CENTRAL**

Se hace de conocimiento que, de la revisión realizada a las postulaciones virtuales recibidas por la Comisión Ad-Hoc, desde las 00:00 horas del día 31 de agosto de 2022 hasta las 17:00 horas del día 02 de setiembre de 2022, se obtuvo los siguientes resultados:

## **I. PRIMERA ETAPA:**

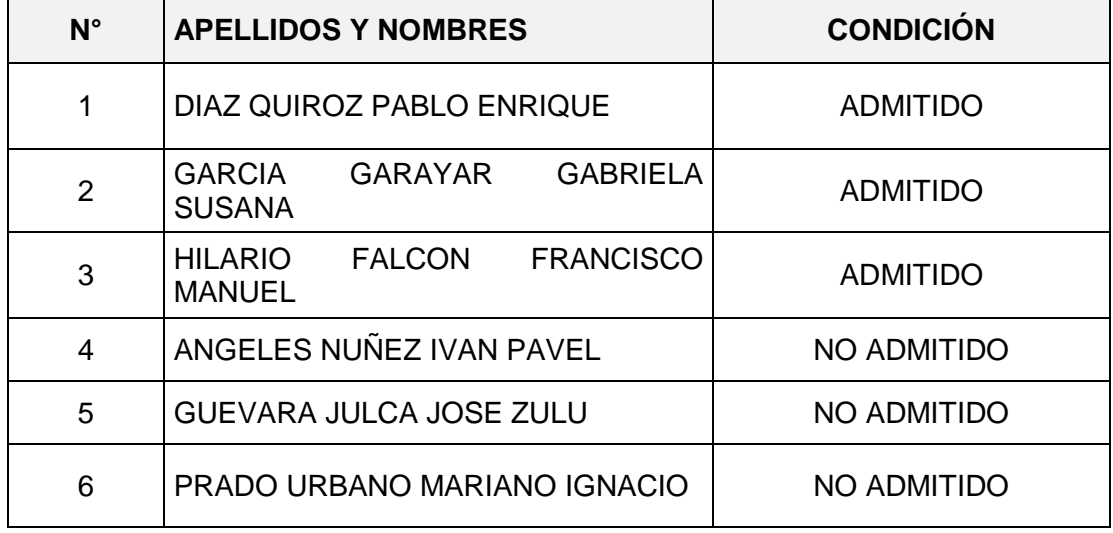

#### **II. SIGUIENTE ETAPA:**

Los candidatos con la condición de **ADMITIDO** deben asistir a la segunda etapa del concurso:

### **- Evaluación Psicotécnica.**

**Fecha:** miércoles 14 de setiembre de 2022.

**Hora:** 09:30 horas. (En este horario se toma la asistencia del candidato a través de la Sala de reuniones zoom).

Av. La Molina Nº 1915, La Molina – Lima

T: (511) 313 3300

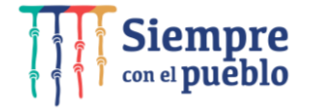

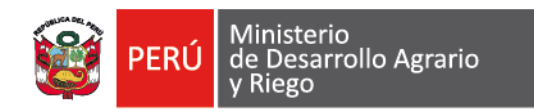

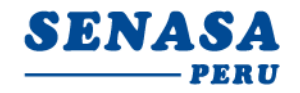

**Medio:** El enlace para acceder a las evaluaciones y a la sala de reuniones Zoom son remitidas por la empresa **EVALUAR.com** al correo electrónico consignado en la ficha de postulación del candidato (a).

# **III. RECOMENDACIONES**

El (la) candidato(a) **ADMITIDO** debe:

- **a)** Revisar constantemente el correo electrónico declarado en la ficha de inscripción, medio por el cual se remiten las comunicaciones e indicaciones de accesibilidad por parte de la empresa **EVALUAR.COM** y el **SENASA**.
- **b)** Revisar constantemente la página web del SENASA para las indicaciones adicionales que pudiesen presentarse.
- **c)** Registrar correctamente sus Apellidos, nombres completos y número de concurso para el acceso a la Sala de Reuniones Zoom.
- **d)** Portar su Documento Nacional de Identidad (DNI) durante toda la evaluación.
- **e)** Contar con una computadora o una laptop con video y audio activo.
- **f)** Ingresar a la Sala de Reuniones Zoom **quince (15) minutos antes de la hora indicada.**
- **g)** Tener conexión de Internet estable, y disponer de 10 Megas o un mínimo de 2MBPS de conexión por computador.
- **h)** Permitir que las personas reciban correos de: noreply@evaluar.com, bajo el dominio de: www.evaluar.com o los mails con remitente: @email.grupocentrico.com o @grupocentrico.com.
- **i)** El navegador debe ser Firefox versión 30 o superior, Google Chrome 50, también funciona en Safari 9.

La Molina, 12 de setiembre de 2022**.**

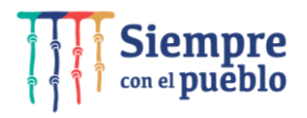